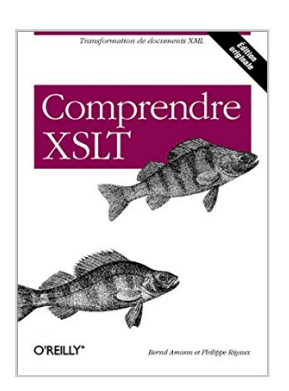

## **Comprendre XSLT**

Philippe Rigaux, Bernd Amann

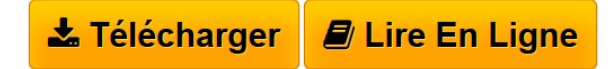

**Comprendre XSLT** Philippe Rigaux, Bernd Amann

**[Telecharger](http://bookspofr.club/fr/read.php?id=2841771482&src=fbs)** [Comprendre XSLT ...pdf](http://bookspofr.club/fr/read.php?id=2841771482&src=fbs)

**[Lire en Ligne](http://bookspofr.club/fr/read.php?id=2841771482&src=fbs)** [Comprendre XSLT ...pdf](http://bookspofr.club/fr/read.php?id=2841771482&src=fbs)

## **Comprendre XSLT**

Philippe Rigaux, Bernd Amann

**Comprendre XSLT** Philippe Rigaux, Bernd Amann

## 517 pages

Amazon.fr

Niveau : développeur confirmé

L'ambition de cet ouvrage est clairement exprimée : il veut nous amener à comprendre les tenants et les aboutissants de XSLT, soit pourquoi, comment et en quoi convertir des données XML. Les auteurs, tous deux enseignants de haut niveau, font preuve ici d'une pédagogie aboutie.

Le point de départ est un exemple simple : le site Web d'une salle de cinéma. On le complexifie progressivement, reliant ce site à une base de données de films, à d'autres salles, le publiant sur le Web, sur WAP, et même sur papier... Pour cela, les auteurs commencent par une solide introduction à XSLT et XML (représentations, attributs, règles ou *templates*, feuilles de style ou *stylesheet*, et un aperçu des différentes transformations possibles). Les bases sont alors posées pour approfondir chaque étape : la syntaxe et les arbres XML, le langage Xpath, les règles et les instructions XSLT, les DTD et les espaces de noms (*namespaces*), les langages HTML, SMIL, XSL-FO, la publication en base de données.

Les exemples sont abondamment illustrés par des schémas clairs et par le code XSLT, XML, HTML, WML ou XSL-FO correspondant. Deux annexes très riches présentent deux environnements *open source* (les projets XML/Apache et GNOME) et le manuel de référence des éléments et fonctions XSLT. Ce livre fait partie des rares ouvrages de référence qui peuvent être lus de bout en bout, comme on suivrait un cours passionnant ! *--Véronique Spir* Présentation de l'éditeur

Les webmasters d'aujourd'hui cherchent non seulement à automatiser le plus possible la mise à jour de leur site, mais aussi à le rendre dynamique (les pages sont construites en fonction du comportement de l'utilisateur). Depuis l'avènement du XML, ils cherchent aussi à exploiter les qualités propres à ce format en construisant automatiquement des pages HTML complexes à partir de données extraites de sources XML les plus diverses.Ils rejoignent en cela la préoccupation de nombreux développeurs (Java notamment) à qui l'on demande de plus en plus d'automatiser la production de pages HTML à partir de données XML.XSLT est le principal langage dédié à la transformation des données XML. Bien que tous les langages de programmation soient capables de manipuler des sources de données XML, les traitements un peu complexes deviennent vite très lourds à gérer. Aujourd'hui, même si on peut envisager de transformer du XML en n'importe quoi, 90% des applications de transformation de données XML ont pour but d'obtenir des documents HTML, autrement dit, des pages Web. L'auteur de *Pratique de MySQL et PHP* met ses qualités pédagogiques au service d'un sujet brûlant chez les professionnels de l'informatique. Les auteurs envisagent progressivement toutes les applications possibles de la transformation du XML en (X)HTML. Ainsi, dès le premier chapitre, les auteurs exposent des techniques simples de fusion de documents qui ne sont même pas évoquées dans les derniers chapitres des livres concurrents.Au milieu du livre, les chapitres plus théoriques s'éloignent le moins possible des besoins réels, et débouchent sur une étude de cas de très haut niveau, aisément transposable, en partie ou intégralement ,dans tout système d'information moderne. Pour illustrer la coopération entre XSLT et d'autres langages, les auteurs ont choisi Java, ce qui ne manquera pas de séduire les développeurs professionnels. C'est également le choix qu'on fait les membres du groupe Apache pour les serveurs d'applications basées sur leur fameux serveur web. Mais les autres langages ne sont pas écartés, et les adeptes de Perl ou de PHP ne seront pas oubliés. Cet ouvrage a tous les atouts pour devenir pendant plusieurs années le livre de référence sur le sujet, conseillé officiellement par les enseignants et officieusement par le bouche-à-oreille. Quatrième de couverture

XSLT est aujourd'hui le principal langage dédié à la transformation de données XML. Il est considéré comme un don du ciel par les webmasters qui veulent automatiser la production de sites web, mais aussi par les développeurs qui souhaitent créer et mettre à jour automatiquement toutes sortes de documents, à partir de données issues de n'importe quel point du réseau. À langage unique, livre exceptionnel. Les auteurs, reconnus pour leurs compétences techniques et leur talents de pédagogues, prennent prétexte des applications les plus spectaculaires pour vous éclairer sur tous les concepts dont vous aurez besoin pour manipuler à votre

tour les données XML les plus variées. Ainsi, tout en apprenant à concevoir une application d'intranet ou un site de News, ou encore à produire automatiquement des documents vidéos, vous vous familiariserez aussi avec les notions suivantes • La syntaxe XML, la structure d'un document XML, et sa représentation arborescente ; • L'utilisation pertinente des espaces de noms ; • L'écriture de DTDs ; • La publication de données issues d'un SGBD. Entre le premier chapitre, où vous écrirez votre première transformation, et l'annexe de référence qui passe en revue et illustre chacun des éléments et fonctions d'XSLT et d'XPath, vous apprendrez tous les secrets de la programmation XSLT, qui vous permettront de produire à la volée des documents texte, (X)HTML, WML, XSL-FO, PDF, ou des documents XML plus complexes comme des News au format RSS, et même des vidéos au format SMIL !Bernd Amann est Maître de Conférences au CNAM (Conservatoire National des Arts et Métiers) à Paris, où il enseigne principalement les Bases de Données et XML. Il est également chercheur à l'INRIA (Institut National de Recherche en informatique et Automatique), où il s'intéresse depuis plusieurs années à XML en tant qu'outil d'intégration de données sur le Web.Philippe Rigaux est Maître de Conférences au CNAM de Paris et au LRI à Orsay. Il enseigne les bases de données et les nouvelles technologies (programmation web, XML) en DESS et en maîtrise d'informatique à l'Université Paris-Sud. Il est auteur de plusieurs livres sur le Web, la modélisation objet et les bases de données spatiales.

Download and Read Online Comprendre XSLT Philippe Rigaux, Bernd Amann #FPG2JWN7EM3

Lire Comprendre XSLT par Philippe Rigaux, Bernd Amann pour ebook en ligneComprendre XSLT par Philippe Rigaux, Bernd Amann Téléchargement gratuit de PDF, livres audio, livres à lire, bons livres à lire, livres bon marché, bons livres, livres en ligne, livres en ligne, revues de livres epub, lecture de livres en ligne, livres à lire en ligne, bibliothèque en ligne, bons livres à lire, PDF Les meilleurs livres à lire, les meilleurs livres pour lire les livres Comprendre XSLT par Philippe Rigaux, Bernd Amann à lire en ligne.Online Comprendre XSLT par Philippe Rigaux, Bernd Amann ebook Téléchargement PDFComprendre XSLT par Philippe Rigaux, Bernd Amann DocComprendre XSLT par Philippe Rigaux, Bernd Amann MobipocketComprendre XSLT par Philippe Rigaux, Bernd Amann EPub **FPG2JWN7EM3FPG2JWN7EM3FPG2JWN7EM3**